Документ подписан простой электронной подписью Информация о владельце: ФИО: Локтионова Оксана Геннадьевна Должность: проректор по учебной работе Дата подписания: 30.11.2021 10:58:59 Уникальный программный ключ: 0b817ca911e6668abb13a5d426d39e5f1c11eMHAHAHAFRHAMKHPOCCИИ

# Федеральное государственное бюджетное образовательное учреждение высшего образования «Юго-Западный государственный университет»  $(IO3<sub>l</sub>Y)$

Кафедра товароведение, технология и экспертиза товаров

# **КОМПЬЮТЕРНЫЕ ТЕХНОЛОГИЙ В С** ПЕРЕРАБОТКИ РАСТИТЕЛЬНОГО СЫРБЯ

**YTBEP** 

Проректор

чеоной работе

Методические указания для выполнения лабораторных работ для магистров направления подготовки 19.04.02 «Продукты питания из растительного сырья»

УДК 620.2

Составитель А.Е. Ковалева

#### Рецензент

Кандидат технических наук, доцент Э.А. Пьяникова

Компьютерные технологии в сфере переработки растительного сырья: методические указания по выполнению лабораторных работ для магистров направления подготовки 19.04.02 «Продукты питания из растительного сырья» / Юго-Зап. гос. ун-т; сост. А.Е. Ковалева. Курск, 2021. 18 с.: Библиогр.: с.18.

Приводится перечень лабораторных работ, цель их выполнения, материальное обеспечение, вопросы для подготовки, краткие теоретические сведения, задания, рекомендуемая литература.

Предназначены для студентов направления подготовки 19.04.02 «Продукты питания из растительного сырья» всех форм обучения.

Текст печатается в авторской редакции

. Формат  $60x84$  1/16. Подписано в печать Усл. печ. л. 1,05. Уч. - изд. л.0,95. Тираж .Заказ ВУ. Бесплатно. Юго-Западный государственный университет 305040, г. Курск, ул. 50 лет Октября, 94 ября, 94

# **ОГЛАВЛЕНИЕ**

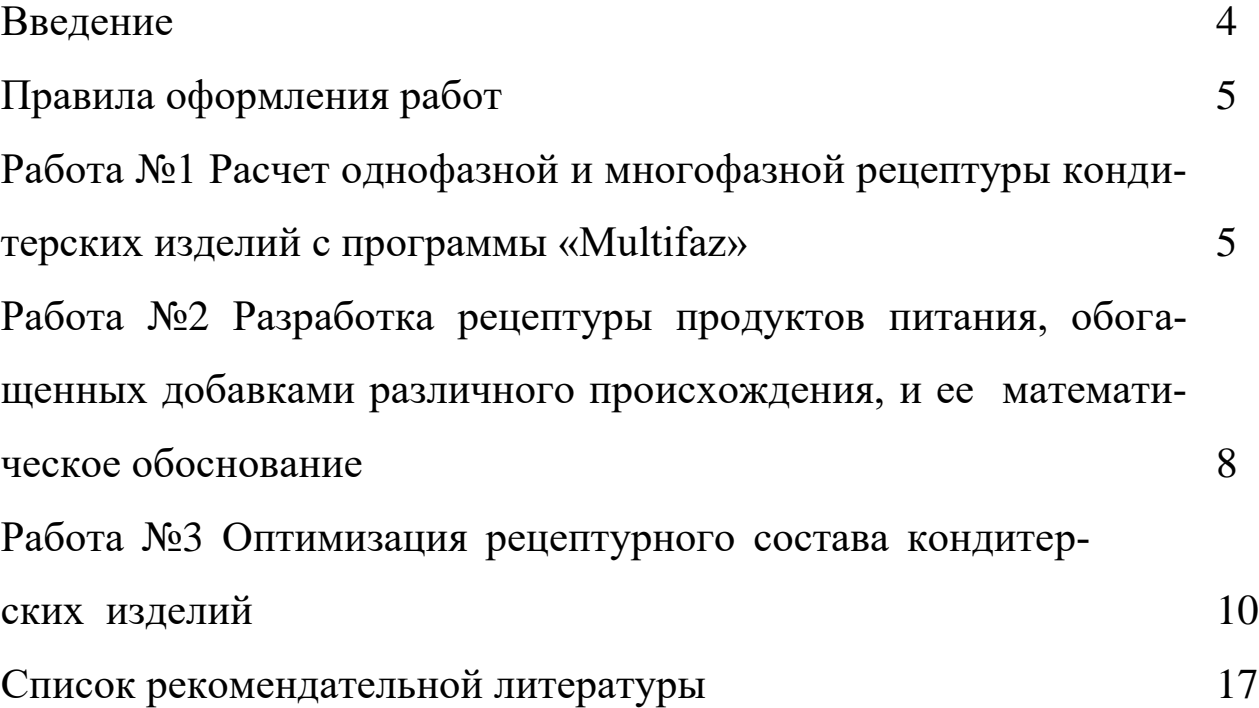

## **ВВЕДЕНИЕ**

Методические указания к выполнению лабораторных работ предназначены для студентов направления подготовки «Продукты питания из растительного сырья» с целью оказание помощи студентам и дополнение знаний полученных на лекциях и при самостоятельном изучении литературных источников, приобретении умений и навыков в самостоятельной научно-исследовательской работе.

Методические указания разработаны в соответствии с требованиями Федерального государственного образовательного стандарта. Перечень практических работ, их объем соответствуют учебным планам и рабочим программам дисциплин.

При подготовке к занятиям студенты должны изучить соответствующий теоретический материал по учебной литературе, конспекту лекций, выполнить задания для самостоятельной работы, ознакомиться с содержанием и порядком выполнения практической работы.

Каждое занятие содержит цель его выполнения, материальное обеспечение, теоретические сведения, вопросы для подготовки, в отдельных случаях объекты исследования, задания для выполнения работы в аудитории и дома.

При выполнении лабораторных работ основным методом обучения является самостоятельная работа студентов под руководством преподавателя. Индивидуализация обучения достигается за счет распределения между студентами тем разделов дисциплины для самостоятельной проработки и освещения их на практических занятиях. Разнообразие заданий достигается за счет многовариантных комплектов стандартов, образцов и других средств обучения.

Результаты выполненных каждым студентом заданий обсуждаются в конце занятий. Оценка преподавателем практической работы студента осуществляется комплексно: по результатам выполненного задания, устному сообщению и качеству оформления работы, что может быть учтено в рейтинговой оценке знаний студента.

# ПРАВИЛА ОФОРМЛЕНИЯ РАБОТ

1. Отчеты по каждой теме работы оформляются в тетради для лабораторных работ.

2. Перед оформлением каждой работы студент должен четко написать ее название, цель выполнения, объекты и результаты исследования, теоретические сведения. Если предусмотрено оформление работ в виде таблиц, то необходимо все результаты занести в таблицу в тетради. После каждого задания должно быть сделано заключение с обобщением, систематизацией или обоснованием результатов исследований.

3. Каждую выполненную работу студент защищает в течение учебного семестра.

Выполнение и успешная защита лабораторных работ являются допуском к сдаче теоретического курса на зачете.

# Работа №1. Расчет однофазной и многофазной рецептуры кондитерских изделий с программы «Multifaz» (занятие проводиться в интерактивной форме)

Цель работы: изучить руководство пользователя программы «Multifaz».

# Материальное обеспечение

Нормативная документация: Технологические инструкции, рецептурные сборники на пищевые продукты, справочники «Химический состав пищевых продуктов», компьютеры с программным приложением Microsoft Excel и программой Multifaz.

## Вопросы для подготовки

1. Объектно-ориентированный подход для расчёта и оптимизации рецептур многокомпонентных пищевых систем.

2. Методика расчета рецептур кондитерских изделий.

## **Краткие теоретические сведения**

Программа Multifaz предназначена для расчёта многофазных рецептур кондитерских изделий. Рецептура может быть создана, сохранена и отредактирована. Предусмотрен вывод пофазной рецептуры на печать. Операционная система – Windows 98, 2000б XP, Vista, 7, язык – русский, в системе должен быть установлен браузер, например Internet Explorer для вывода рецептур на печать. Программа представлена следующими файлами, которые должны находиться в одной директории: multifaz.exe – собственно программа; help.htm – данный файл (руководство пользователя); derevo.xml – текущая рецептура; index.htm – рецептура для вывода на печать; names – база данных компонентов рецептур.

Для создания новой рецептуры необходимо (рис. 1): 1) набить название готового изделия; 2) нажать кнопку «Принять имя изделия». Появляется следующее окно, фрагмент которого показан на рис. 2.

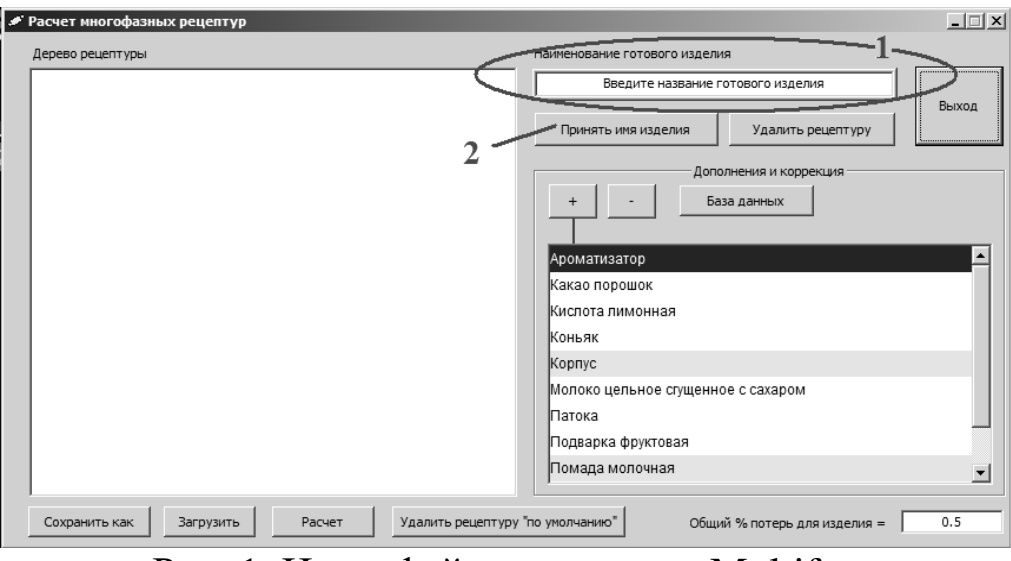

Рис**.** 1**.** Интерфейс программы Multifaz

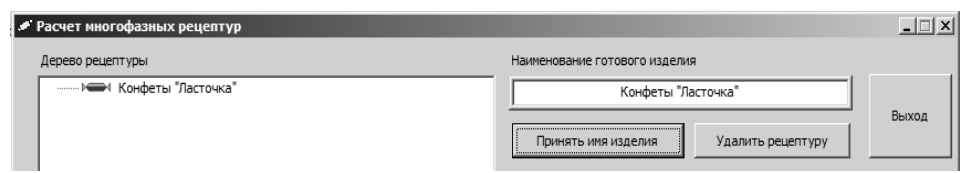

Рис. 2. Создание новой рецептуры

Далее необходимо сформировать рецептуру, пользуясь списком компонентов. Для добавления компонента надо выделить элемент рецептуры в дереве рецептуры; выбрать, щёлкнув левой кнопкой мыши (ЛКМ) компонент, а затем нажать кнопку «+». В любой момент можно удалить вершину дерева, нажав кнопку «–». При этом удаляется всё поддерево, начиая с выбранной вершины. Также в любой момент можно изменить наименование готового изделия: набить новое наименование и нажать кнопку «Принять имя изделия». Необходимо учесть, что в списке компонентов полуфабрикаты помечены оранжевым фоном.

После того, как дерево рецептуры определено, необходимо задать загрузочные характеристики для компонентов. Для этого ЛКМ компонента сначала выделяется в дереве рецептуры, а затем нажатием правой кнопки мыши (ПКМ) открывается окно, в котором необходимо указать загрузочную характеристику (рис. 3). Для полуфабрикатов – потери на 1 т полуфабриката, для сырьевого ингредиента – вес ингредиента в полуфабрикате или готовом изделии.

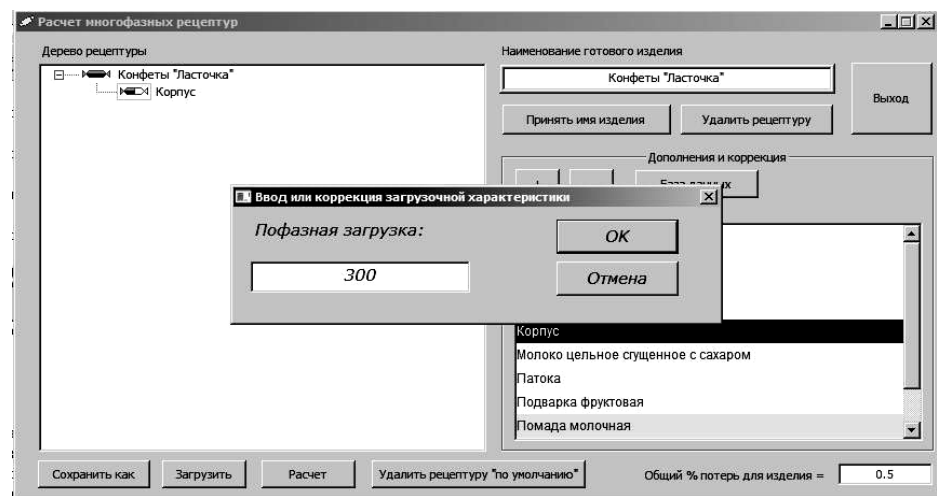

Рис**.** 3. Ввод или коррекция загрузочной характеристики

Следует учесть, что расчёт рецептуры невозможен, пока не будут заданы загрузочные характеристики для каждого компонента рецептуры.

Для коррекции базы данных рецептурных ингредиентов необходимо нажать кнопку «База данных». Появляется окно, изображенное на рис. 4.

В графе «Загрузочная характеристика» для сырьевого компонента указывается процентное содержание сухих веществ, а для полуфабрикатов – коэффициент потерь. Перед началом расчёта необходимо уточнить общие потери веса готового изделия (по умолчанию 0.5). Расчёт производится по нажатию кнопки «Расчёт», после чего открывается окно браузера, в котором отображаются расчётные таблицы по фазам рецептуры, и окончательная – в унифицированной форме.

|                | Наименование                       | Сырье/Полуфа                       | Загр. х-ка | Белки    | Жиры | Углеводы     | Эн. ценн | Выход                    |
|----------------|------------------------------------|------------------------------------|------------|----------|------|--------------|----------|--------------------------|
|                | Ароматизатор                       | ⊽<br>Сырье                         | $-0.25$    | 0        | 0    | 0.26         | 90       |                          |
| $\overline{2}$ | Какао порошок                      | ⊽<br>Сырье                         | 95         | 25.6     | 14   | 29.6         | 364      |                          |
| 3              | Кислота лимонная                   | ⊽<br>Сырье                         | 91.2       | 0        | 0    | 0            | 0        |                          |
| $\overline{4}$ | Коньяк                             | ⊽<br>Сырье                         | $-0.25$    | 0        | 0    | 1.5          | 239      | $^{+}$                   |
| 5              | Kopnyc                             | Полупродукт                        | 0.7        | $\Omega$ | O    | $\mathbf{0}$ | O.       |                          |
| 6              | Молоко цельное сгущенное с сахаром | ☞<br>Сырье                         | 74         | 7.1      | 5    | 55.2         | 295      |                          |
| $\overline{7}$ | Патока                             | ⊽<br>Сырье                         | 78         | 0        | 0.3  | 77.4         | 307      |                          |
| 8              | Подварка фруктовая                 | ⊽<br>Сырье                         | 69         | 0.4      | 0.1  | 66.3         | 268      | $\overline{\phantom{a}}$ |
| 9              | Помада молочная                    | Полупродукт                        | 0.9        | $\Omega$ | Ū    | 0            | 0        |                          |
| $10$           | Сахар-песок                        | ⊽<br>Сырье                         | 99.85      | 0        | 0    | 99.8         | 379      |                          |
| 11             | Шоколадная глазурь                 | $\triangledown$ C <sub>bipbe</sub> | 99.1       | 4.8      | 35.4 | 53.5         | 545      |                          |

Рис. 4. Коррекция базы данных рецептурных ингредиентов

#### **Задания**

Рассчитать однофазную и многофазную рецептуры кондитерских изделий с использованием MS Exel и программы Multifaz и сравнить полученные расчёты. Конкретные задания студентам предлагается выбрать самостоятельно из справочника рецептур кондитерских изделий.

#### **Работа №2.**

# **Разработка рецептуры продуктов питания, обогащенных добавками различного происхождения, и ее математическое обоснование**

**Цель работы***:* обоснование рецептуры проектируемых продуктов, обогащенных различными добавками.

1. Справочники «Химический состав пищевых продуктов».

2. Технологические инструкции, рецептурные сборники на пищевые продукты.

## **Вопросы для подготовки**

1. Характеристика теории сбалансированного рационального питания.

2. Пищевая и биологическая ценность продуктов питания.

3. Моделирование сбалансированных пищевых рецептур.

4 Критерий при моделировании рецептуры.

5 Функции используемые при оптимизации рецептур пищевых продуктов.

# **Краткие теоретические сведения**

Химический состав пищи (содержание белков, жиров, углеводов, минеральных веществ и витаминов) определяют с целью контроля полноценности суточных рационов. По химическому составу пищи рассчитывают ее калорийность. В некоторых случаях для оценки правильности распределения рациона по отдельным приемам пищи оп ределяют химический состав и калорийность завтраков, обедов и ужинов.

Расчет ведут методом Экземплярского по формуле

$$
X = C - (M + \mathcal{K}) \times 4, 1 + \mathcal{K} \times 9, 3
$$

где Х—количество, ккал;

С — количество сухих веществ, г;

М—количество минеральных веществ, г;

Ж—количество жира, г;

4,1 —тепловой коэффициент белков и углеводов;

9,3 — тепловой коэффициент жиров.

## **Задания**

*Задание 1.* Изучить химический состав основного сырья, используемого при производстве проектируемого продукта.

*Задание 2*. Сформировать базу данных биологической ценности проектируемого продукта.

*Задание 3*. Обосновать рецептуру проектируемого продукта, используя базу данных по химическому составу и биологической ценности.

## **Работа №3.**

# **Оптимизация рецептурного состава кондитерских изделий (занятие проводиться в интерактивной форме)**

**Цель работы:** научиться решать задачи оптимизации рецептур кондитерских изделий в соответствии с критериями минимизации энергетической ценности и себестоимости продукции и максимизации биологической ценности с учётом заданных ограничений.

## **Материальное обеспечение**

1. Методические указания.

2. Компьютеры с программой MatLab.

#### **Вопросы для подготовки**

1. Порядок разработки новых кондитерских изделий.

2. Автоматизированный расчет рецептур кондитерских изделий.

3. Оптимизации рецептур многокомпонентных пищевых систем.

## **Краткие теоретические сведения**

Важными задачами контроля качества рецептурных смесей являются вопросы максимизации биологической и минимизации энергетической ценностей готового продукта. Для постановки задачи оптимизации рецептурного состава необходимо иметь следующую информацию: перечень всех видов сырья и материалов, которые могут войти в состав определяемой смеси; качественные характеристики каждого вида сырья, т.е. содержание учитываемых питательных элементов или других характеристик;

требования к определяемой смеси с точки зрения содержания питательных веществ (или наличия в ней) и других характеристик: стоимость единицы каждого вида используемого сырья; допустимые границы или соотношения участия каждого вида сырья в ископаемой смеси; наличия каждого вида сырья.

Рассмотрим примеры решения задач оптимизации рецептур кондитерских изделий в соответствии с критериями минимизации энергетической ценности и себестоимости продукции и максимизации биологической ценности с учётом заданных ограничений.

Пример 1. Разработать рецептуру полуфабриката - помадной массы - с минимальной себестоимостью, содержащей не менее 90% СВ, в том числе не более 70% сахарозы и не более 20% жиров, Перечень рецептурных ингредиентов, содержание сахарозы, жиров, сухих веществ в них и стоимость каждого вида сырья указаны в табл. 1.

Обозначим через x1, x2, x3, x4, x5, x6, x7 соответственно искомый удельный вес включения в состав продукта каждого вида сырья. Тогда задачу можно записать в следующим виде: найти искомые значения x1, x2, x3, x4, x5, x6, x7, при которых  $F(x) =$ min ${26,4x1 + 13,6x2 + 50x3 + 150x4 + 58x5 + 35x6 + 40x7}$  при соблюдении следующих условий:

1)  $99,85x1 + 78x2 + 99,7x3 + 80x4 + 66,6x5 + 66,8x6 + 20x7$ <sup>3</sup> 0,9 (наличие в вырабатываемом изделии СВ не более 90%);

2) 99,8x1 + 74,4x2 + 0,8x4 + 55,5x5 +55,2x6 + 10,3x7 £ 0,7 (наличие в вырабатываемом продукте не более 70% сахарозы);

3)  $0,3x^2 + 99,8x^3 + 82,5x^4 + 8,5x^5 + 5x^6 + 7,8x^7 \text{ £} 0,3$  (наличие в вырабатываемом продукте не более 30% жиров);

4)  $x1 + x2 + x3 + x4 + x5 + x6 + x7 = 1$  (получение единицы продута); 5)  $x1 > 0,4$ ;  $x2 > 0,05$ ;  $x3 > 0$ ;

 $x4 > 0$ ; x5 > 0; x6 > 0; x7 > 0 (задание нижних ограничений на переменных);

6) x1 < 0,9; x2 < 0,1; x3 < 0,1; x4 < 0,12; x5 < 0,4; x6 < 0,4; x7 < 0,4 (задание верхних ограничений на переменных).

Таблица 1 - Содержание питательных веществ в различных видах сырья (в %), стоимость единицы сырья, пределы содержания рецептурных ингредиентов

|                                          | Диапа-                  | $Co-$ | Состав РИ |                | Стои-    |                |
|------------------------------------------|-------------------------|-------|-----------|----------------|----------|----------------|
| Рецептурные                              | 30H                     | держа | белки     | жиры           | углево-  | мость          |
| ингредиенты                              | варьиро-                | ние   |           |                | ДЫ       | PИ,            |
| (PH)                                     | вания                   | CB    |           |                |          | $p./\text{kT}$ |
|                                          | РИ, %                   | РИ,   |           |                |          |                |
| Сахар-песок                              | 4090                    | 99,85 | $\theta$  | $\overline{0}$ | 99,8     | 26,4           |
| Патока крахмальная                       | 510                     | 78,0  | $\theta$  | 0,3            | 77,4     | 13,6           |
| Жир кондитерский                         | $0 \dots 10$            | 99,7  | $\theta$  | 99,7           | $\theta$ | 50             |
| Масло сливочное                          | $\ldots$ 12<br>$\Omega$ | 80,0  | 0,5       | 82,5           | 0,8      | 150            |
| Молоко сгущённое с                       | $0 \dots 40$            | 66,6  | 7,2       | 8,5            | 55,5     | 58             |
| сахаром, жирность<br>8.5%                |                         |       |           |                |          |                |
| Молоко сгущённое с                       | $0 \dots 40$            | 66,8  | 7,1       | 5,0            | 55,2     | 35             |
| сахаром, жирность 5%                     |                         |       |           |                |          |                |
| Молоко сгущённое<br>стерилизованное 7,8% | $0 \dots 20$            | 20,0  | 6,4       | 7,8            | 10,3     | 40             |

Приведённая задача является задачей линейного программирования, решение которой определит удельный вес участия каждого вида сырья в производстве единицы искомого продукта при обеспечении минимальной стоимости его выработки.

Решить поставленную задачу можно с использованием встроенной в MatLab функции linprog. Первым аргументом linprog всегда является

 $f$  – вектор коэффициентов целевой функции  $F(x)$ , далее задаются матрица

А, содержащая значения коэффициентов левой части ограничений в виде неравенств и вектор b, содержащий соответствующие значения правой части ограничений. При наличии ограничений в виде равенств дополнительными аргументами могут быть Aeq и beq, наконец, двусторонние ограничения являются шестым и седьмым аргументами linprog.

Приведём листинг программы решения задачи 1 с использованием функции linprog: % Определение коэффициентов целевой функции

 $f = [26.4; 13.6; 50; 150; 58; 35; 40];$ 

% Задание матрицы А и вектора b правой части системы неравенств

 $A = [-99.85 - 78 - 99.7 - 80 - 66.6 - 66.8 - 20;$ 99.8 74.4 0 0.8 55.5 55.2 10.3; 0 0.3 99.8 82.5 8.5 5 7.8];  $b = [-90; 70; 20];$ % Задание ограничений типа равенств Aeq=[1 1 1 1 1 1 1];  $beq=[1];$ % Задание ограничений снизу на переменные  $lb=[0.4; 0.05; 0; 0; 0; 0; 0];$ % Задание ограничений сверху на переменные  $rb=[0.9; 0.1; 0.1; 0.12; 0.4; 0.4; 0.4];$ % Решение и вывод результата в командное окно

 $x =$ linprog(f, A, b, Aeq, beq, lb, rb)

Результаты расчета программы:  $x1 = 0.5301$ ;  $x2 = 0.1$ ;  $x3 = 0.1$ ;  $x4 = 0.0963$ ;  $x5 = 0$ ;  $x6 = 0.1736$ ;  $x7 = 0$ .

Таким образом, для получения изделия, содержащего сахарозы не

более 70%, жиров не более 30%, СВ не менее 90% необходимо в его состав включить 53,01% сахара, 10 % патоки, 10% жира, 9,63% масла и 17,36% молока сгущённого с сахаром жирностью 5%. При этом минимальная стоимость составит 40,88 р. кг.

Пример 2. Рассчитать вторую рецептуру глазированных желейных конфет с минимальной энергетической ценностью. В качестве сахаросодержащего сырья можно использовать: сахар-песок, фруктозу, сорбит, глюкозофруктозный сироп. При этом стоимость готового изделия не должна превышать 70 р./кг. Данные для расчёта представлены в табл. 2.

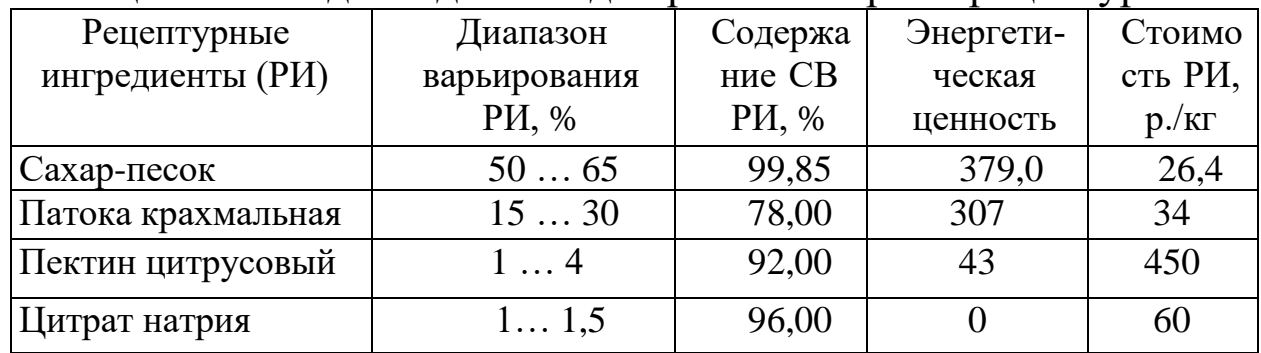

Таблица 2 - Исходные данные для расчёта первой рецептуры

Прололжение таблины 2

| Рецептурные        | Диапазон              | Содержа                               | Энергети-          | Стоимо                    |  |
|--------------------|-----------------------|---------------------------------------|--------------------|---------------------------|--|
| ингредиенты (РИ)   | варьирования<br>РИ, % | ние $CB$<br>P <sub><i>M</i></sub> , % | ческая<br>ценность | сть РИ,<br>$p./\text{kT}$ |  |
| Лимонная кислота   | 0.31                  | 98,00                                 |                    | 50                        |  |
| Шоколадная глазурь | 2025                  | 99,10                                 | 540,1              | 165                       |  |

Обозначим через x1, x2, x3, x4, x5, x6 соответственно искомый удельный вес включения в состав продукта каждого вида сырья. Требуется найти искомые значения x1, x2, x3 x4, x5, x6, при которых  $F(x) = min\{379x1 + 307x2 + 43x3 + 540, 1x6\}$  при соблюдении следующих условий: 1)  $99,85x1 + 78x2 + 92x3 + 96x4 + 98x5 +$ 99,1 $x6$ <sup>3</sup> 75 (наличие в вырабатываемой рецептуре СВ не менее 75%); 2) 26,4x1 + 34x2 + 450x3 + 60x4 + 50x5 + 165x6 £ 70 (стоимости готового изделия не более 70 руб./кг); 3)  $x1 + x2 + x3 + x4 + x5$ +  $x6 = 1$  (получение единицы продукта); 4) x1<sup>3</sup> 0.5; x2<sup>3</sup> 0.15; x3<sup>3</sup>  $0.01$ ; x4  $3$  0.01; x5  $3$  0.003;

 $x6<sup>3</sup> 0,2$  (задание нижних ограничений на переменные); 5) х1 £  $0,65$ ; x2 £  $0,3$ ;

x3 £ 0,04; x4 £ 0,015; x5 £ 0,01; x6 £ 0,25 (задание верхних ограничений на переменные).

Для решения поставленной задачи воспользуемся встроенной в MatLab функцией linprog. Приведём текст соответствующей программы для расчёта первой рецептуры:

% Определение коэффициентов целевой функции  $f = [379; 307; 43; 0; 0; 540.1];$ 

% Задание матрицы А и вектора b правой части системы неравенств

 $A = [-99.85 - 78 - 92 - 96 - 98 - 99.1;$ 26.4 34 450 60 50 165];  $b = [-75; 70];$ % Задание ограничений типа равенств Aeq= $[1 1 1 1 1 1]$ ;  $beq=[1];$ % Задание ограничений снизу на переменные  $lb=[0.5; 0.15; 0.01; 0.01; 0.003; 0.2];$ % Задание ограничений сверху на переменные rb= $[0.65; 0.3; 0.04; 0.015; 0.01; 0.25]$ ;

% Решение и вывод результата в командное окно

 $x = \text{linprog}(f, A, b, Aeq, beq, lb, rb)$ 

Результаты расчёта программы:  $x1 = 0.5$ ;  $x2 = 0.2436$ ;  $x3 =$  $0,0314;$ 

 $x4 = 0.015$ ;  $x5 = 0.01$ ;  $x6 = 0.2$ .

Энергетическая ценность при стоимости изделия 70 р./кг составит 373,6633 ккал. Для приготовления рецептуры в её состав необходимо включить 50% сахара, 24% патоки, 3% пектина цитрусового, 1,5% цитрата натрия, 1% лимонной кислоты и 20% шоколадной глазури.

#### Задания

Задание 1. Рассчитать вторую рецептуру глазированных желейных конфет с минимальной энергетической ценностью. В качестве сахаросодержащего сырья можно использовать: сахар-песок, фруктозу, сорбит, глюкозофруктозный сироп. При этом стоимость готового изделия не должна превышать 70 р./кг. Данные для расчёта представлены в табл. 3.

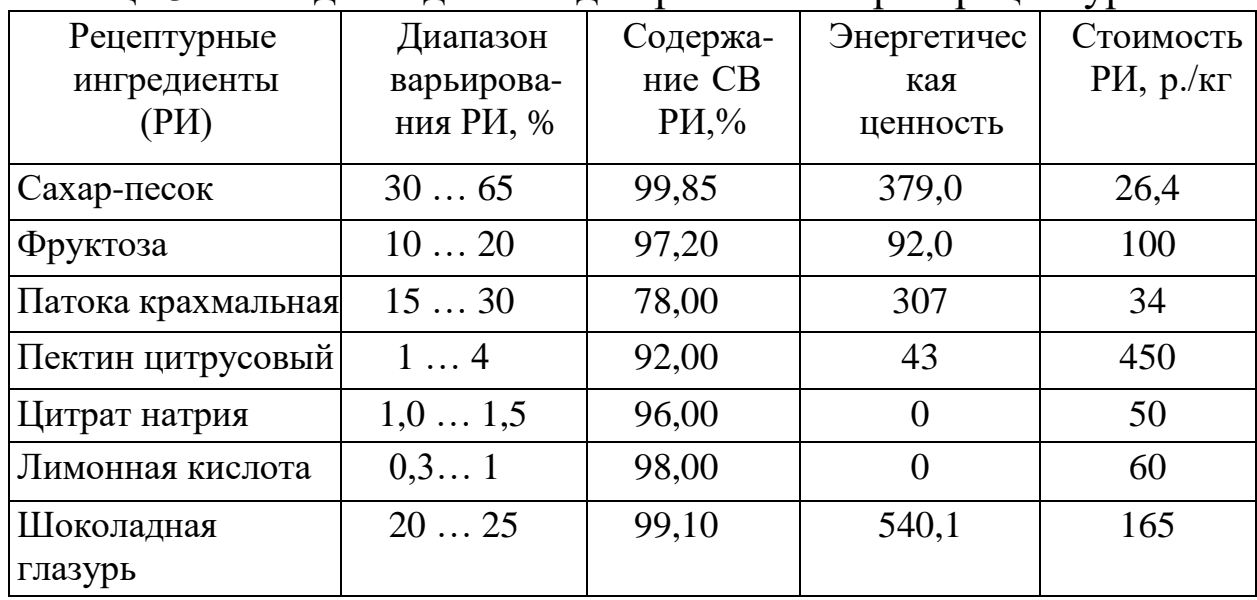

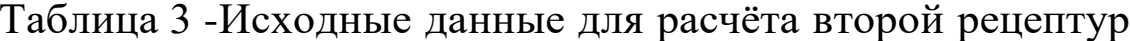

Задание 2. Рассчитать третью рецептуру глазированных желейных конфет с минимальной энергетической ценностью. В качестве сахаросодержащего сырья можно использовать: сахар-песок,

фруктозу, сорбит, глюкозофруктозный сироп. При этом стоимость готового изделия не должна превышать 70 р./кг. Данные для расчёта представлены в табл. 4.

| Рецептурные<br>ингредиенты<br>(PH) | Диапазон<br>варьирова-<br>ния РИ, % | Содержа-<br>ние СВ<br>$\rm PM, \%$ | Энергети-<br>ческая<br>ценность | ┙╹<br>Стоимость<br>$\rm PH, p./\rm kT$ |
|------------------------------------|-------------------------------------|------------------------------------|---------------------------------|----------------------------------------|
| Сахар-песок                        | 1065                                | 99,85                              | 379,0                           | 26,4                                   |
| Сорбит                             | 1550                                | 78,00                              | 367                             | 35                                     |
| Глюкозо-<br>фруктозный             | 2550                                | 76,00                              | 304                             | 11,4                                   |
| Пектин цитрусовый                  | 14                                  | 92,00                              | 43                              | 450                                    |
| Цитрат натрия                      | 1,01,5                              | 96,00                              | $\overline{0}$                  | 50                                     |
| Лимонная кислота                   | 0,31                                | 98,00                              | $\theta$                        | 60                                     |
| Шоколадная<br>глазурь              | 2025                                | 99,10                              | 540,1                           | 165                                    |

Таблица 4 - Исходные данные для расчёта третьей рецептур

*Задание 3.* Рассчитать четвертую рецептуру глазированных желейных конфет с минимальной энергетической ценностью. В качестве сахаросодержащего сырья можно использовать: сахарпесок, фруктозу, сорбит, глюкозофруктозный сироп. При этом стоимость готового изделия не должна превышать 70 р./кг. Данные для расчёта представлены в табл. 5.

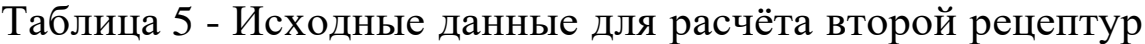

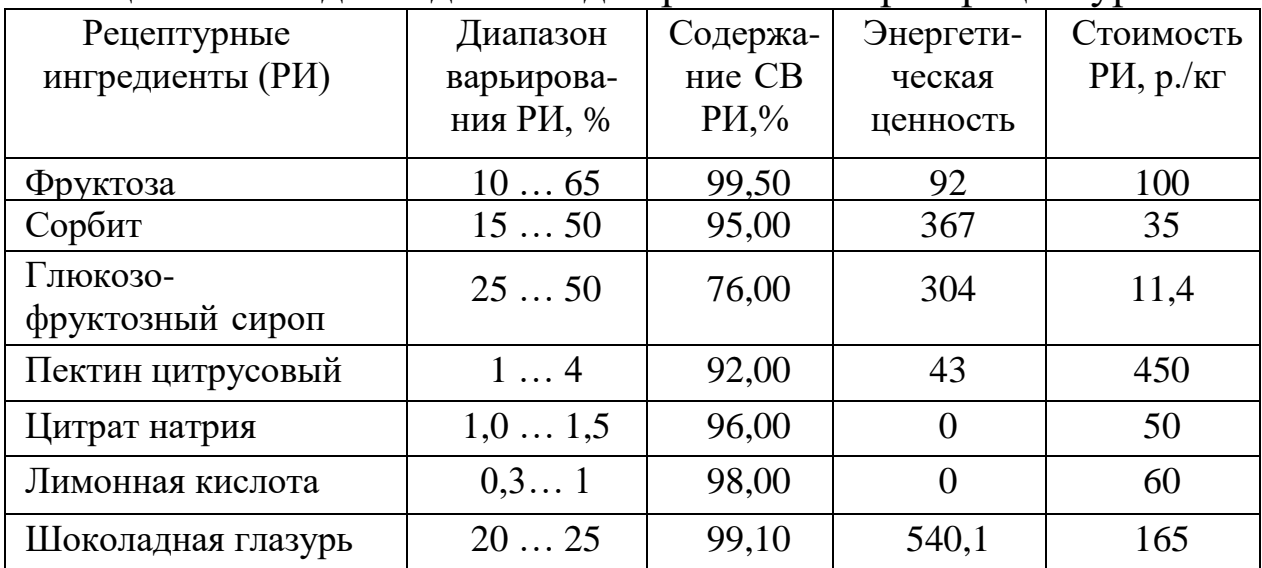

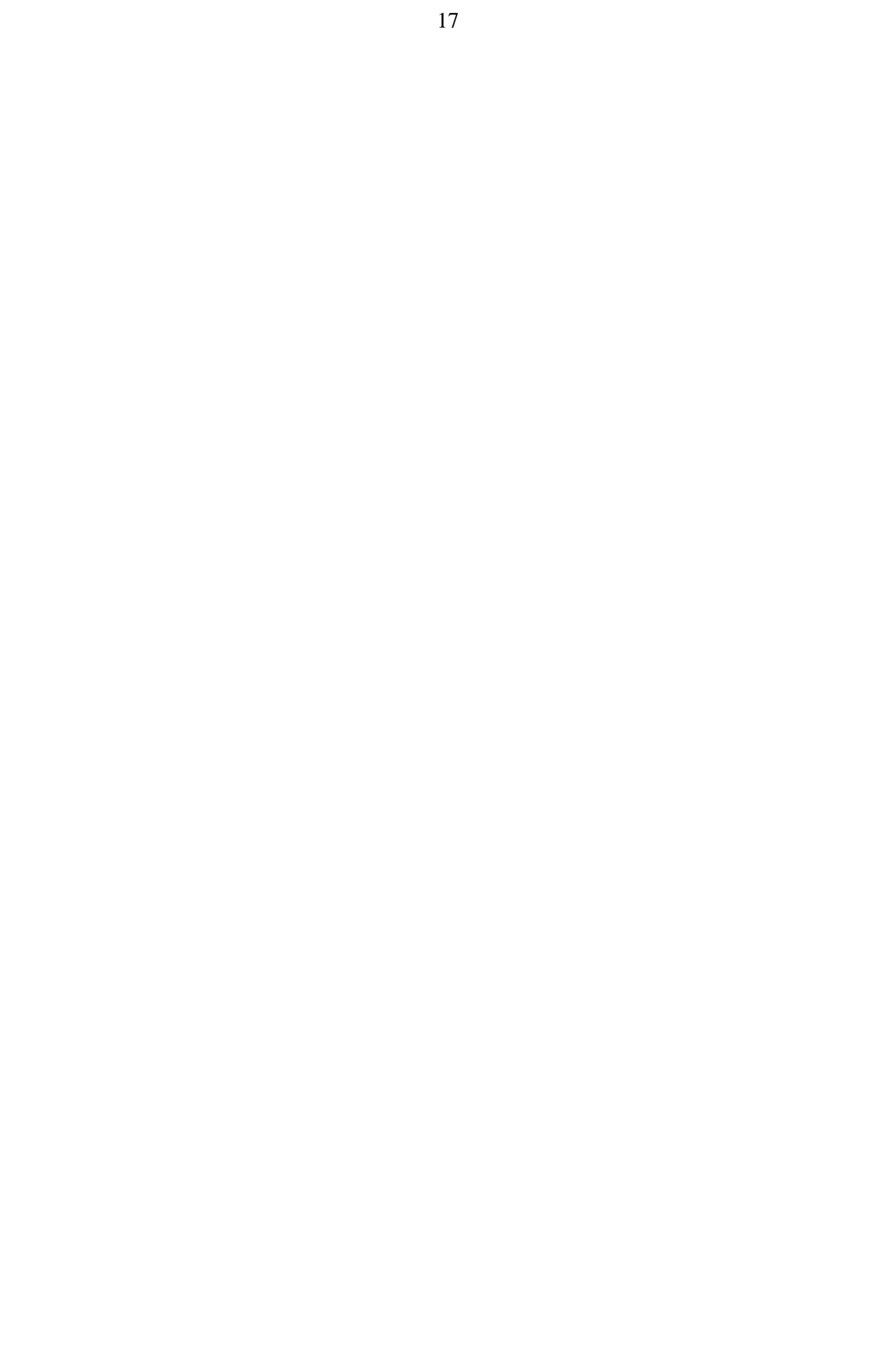

# **СПИСОК РЕКОМЕНДАТЕЛЬНОЙ ЛИТЕРАТУРЫ**

1. Кручинин, В. В. Компьютерные технологии в науке, образовании и производстве электронной технике [Электронный ресурс] : учебное пособие / В. В. Кручинин, Ю. Тановицкий, С. Хомич. - Томск : Томский государственный университет систем управления и радиоэлектроники, 2012. - 155 с. - Режим доступа : http://biblioclub.ru/index.php?page=book&id=208586.

2. Изюмов, А. А. Компьютерные технологии в науке и образовании [Электронный ресурс] : учебное пособие / А. А. Изюмов, В. П. Коцубинский. - Томск : Эль Контент, 2012. - 150 с. - Режим доступа : http://biblioclub.ru/index.php?page=book&id=208648.

3. Компьютерные технологии в научных исследованиях [Электронный ресурс] : учебное пособие / Е. Н. Косова, К. А. Катков, О. В. Вельц [и др.]. - Ставрополь : СКФУ, 2015. - 241 с. - Режим доступа : http://biblioclub.ru/index.php?page=book&id=457395.

4. Современные компьютерные технологии [Электронный ресурс] : учебное пособие / Р. Г. Хисматов, Р. Г. Сафин, Д. В. Тунцев, Н. Ф. Тимербаев. — Казань : Казанский национальный исследовательский технологический университет, 2014. — 83 c. - Режим доступа : https://www.iprbookshop.ru/epd-reader?publicationId=62279

5. Макарова, Т. В. Компьютерные технологии в сфере визуальных коммуникаций [Электронный ресурс] : работа с растровой графикой в Adobe Photoshop : учебное пособие / Т.В. Макарова. - Омск : Издательство ОмГТУ, 2015. - 240 с. URL: http://biblioclub.ru/index.php?page=book&id=443143.

6. Котельников, А. А. Компьютерные технологии в науке, образовании и производстве : учебное пособие / А. А. Котельников ; Министерство образования и науки Российской Федерации, Юго-Зап. гос. ун-т. - Курск : ЮЗГУ, 2011. - 436 с.